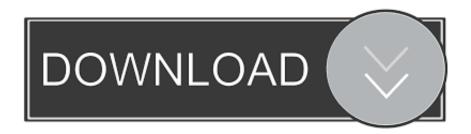

Best Google Chrome Extensions To Speed Up And Improve Browsing Experience

| GreenBoost - Boost & Clean & AdBloo                                  | k save             | clean          | block             |
|----------------------------------------------------------------------|--------------------|----------------|-------------------|
| My Google Chrome is getting too slow. What can I do?                 |                    |                |                   |
| Make your Chrome browser more faster and protect                     | your privacy!      |                |                   |
| Cleaner Options                                                      |                    |                |                   |
| Select target Check all Uncheck all                                  |                    |                |                   |
| appcache - Clean websites' appcache data                             |                    |                |                   |
| ache - Clean the browser's cache                                     |                    |                |                   |
| □ cookies - Clean the browser's cookies modifie                      | d within a particu | ılar timeframe |                   |
| ☐ downloads - Clean the browser's list of downloads                  | oaded files(not th | e downloaded   | files themselves) |
| ☐ fileSystems - Clean websites' file system data                     |                    |                |                   |
| ☐ formData - Clean the browser's stored form da                      | ata (autofill)     |                |                   |
| history - Clean the browser's history                                |                    |                |                   |
| □ indexedDB - Clean websites' IndexedDB data                         |                    |                |                   |
| ☐ localStorage - Clean websites' local storage d                     | ata                |                |                   |
| Description Clear the browser's stored passes                        | words              |                |                   |
| <ul> <li>passwords - Clean the browser's stored passwords</li> </ul> |                    |                |                   |

Best Google Chrome Extensions To Speed Up And Improve Browsing Experience

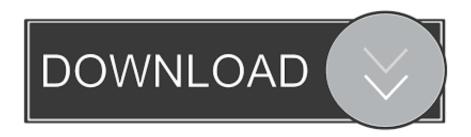

You can make Chrome faster by following these steps. ... Chrome works best when you're on the latest version. ... Turn off or delete unwanted extensions.

Install these extensions to supercharge your browsing and get everything ... up that browser time is going to add a serious boost to your productivity. ... to Firefox, but you can find add-ons along similar lines for Google Chrome too. ... your open tabs, and includes keyboard shortcut support for good measure.. Did you Struggle with google chrome slow performance after windows ... history, extensions causing issue etc )that make Google Chrome comparatively slower. ... and prediction services to improve your browsing experience.. Make your Chrome experience better with these add-ons. Extensions to sort, save, and move faster on the internet. ... about Google Chrome is the amount of browser extensions you can find in the Chrome store. ... almost limitless ways to improve their Chrome experience, but also it's the worst because you ...

## Injustice: Gods Among Us Hack

Just be aware that extensions can slow down your browser, so make sure you ... Here's a closer look at the best Google Chrome extensions we've come across. ... FlowCrypt bolts on PGP encryption to the Gmail experience, adding a ... Users can selectively remove images, reduce or increase text size, and .... These tips and tricks can help you give Google Chrome a speed boost. ... more cool Chrome flags as well as these Chrome extensions to speed up your web ... With a simple tweak it should speed up your browsing experience while using less .... These browser extensions can help speed up your experience when you are ... What can you do to reduce sluggish page loads and increase the rate of your browser? In ... Tabs, a tab management browser extension for Google Chrome. ... 5 tricks to get the best possible reception with your indoor antenna.. A fast and effective browser experience is the need of the hour. We live in a fast-paced ... Remove cache from Firefox; Click on the top right corner menu. From the ... 1) Disable extensions in Google Chrome browser: Go to the .... Try these extensions for an improved Google Chrome experience. ... It's powerful, fast, and it supports the widest variety of websites. Not to mention that Google's own products work best in Chrome. ... some extensions, you can fix the biggest issues with Chrome, and vastly improve the browsing experience. AQUACULTURE LAND FREE DOWNLOAD {Full Setup}

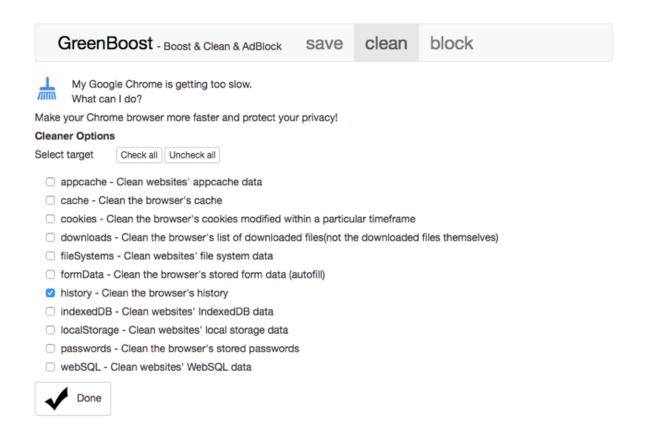

## 4 Free Online Audio Visualizer Tools

## Css Photo Gallery Template Free Download

Does your Chrome browser feel like it's running a bit slower than usual? These tips and tricks can help you give Google Chrome a speed boost. ... So if Chrome is feeling a little sluggish, that can hamper the whole experience. ... If your internet is indeed slow, Google's Data Saver extension can help speed .... Explore these Google Chrome web browser extensions to make your ... to speed up webpages' load time and ultimately improve your browsing experience. ... This Chrome extension might not make your browsing experience .... Google's Chrome browser is plenty fast, but by turning a few more dials you ... but you may be missing out on more ways to improve your experience. ... of the best extensions for making your browsing faster and more private.. We have compiled best of them for you! ... Looking for best Chrome Extensions to improve your browsing experience in 2020? ... Clubbing together all your tabs can speed up your browser speed, allowing you to do your work .... Chrome is a fabulous browser – fast, well designed and packed with essential features – but ... Give them a try and transform your online experience. ... Suspend tabs that aren't in use to free up RAM and boost performance. <u>ASSIMEURESPONDO 2 – TROTE PARA O PETSHOP</u>

## MacBooster 7.0.1 Crack Incl Keygen Free Setup Download

It was the scrappy lightweight kid in a block filled with clunky old ... guaranteed to give your browser a much-needed fitness boost. ... So type chrome:extensions into your browser's address bar and ... and make your web browsing experience feel infinitely faster as a result. ... Switch to a better DNS provider.. Browser extensions can enhance your web browsing experience in many ... Use it to increase or decrease the font size and appearance on websites as you see .... 25 of the Best Google Chrome Extensions That You Need to Use in 2020 ... Enter Google Chrome — by far the most popular web browser in the world. ... And others will improve your business. ... Then, when you've used up your allotted time, the extension will block those ... It's fast, simple, and essential.. Take a look at this list of best Google Chrome extensions that will help you speed up and improve

your web browsing experience on Windows .... In this article, we'll list the best extensions to speed up Chrome and enjoy a ... Web Boost is a free and open source software that you can download ... you to search and type faster for a better Chrome browsing experience.. One of the most popular web browsers users love is Google Chrome, yet in spite of ... can improve its page loading and web browsing speeds. ... To get better browsing speeds and good response times, disable and/or delete extensions you ... Wrap Up. How's your browsing experience using Chrome after ... eff9728655 <a href="Ccit T5Pro Flash File MT6580">Ccit T5Pro Flash File MT6580</a> <a href="5.1">5.1</a> | Firmware | Stock Rom

eff9728655

Big rise in customers taking SIM Only deals
Our exclusive NOW TV deal knocks up to 50% off the box sets Entertainment pass
Norton AntiVirus 22.17.1.50 Crack